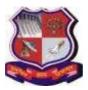

# Type of course: Core

## Prerequisite: NA

**Rationale:** Java is a general-purpose computer programming language that is a class-based, objectoriented. It is intended to let application developers "write once, run anywhere" meaning that compiled Java code can run on all platforms that support Java without the need for recompilation.

### **Teaching and Examination Scheme:**

| Teaching<br>Scheme |   | Credits | Examination Marks |            |          |           |          |       |            |                 |                 |  |
|--------------------|---|---------|-------------------|------------|----------|-----------|----------|-------|------------|-----------------|-----------------|--|
| L                  | Т |         |                   | The        | eory     | Practical |          | Total |            |                 |                 |  |
|                    |   | D       | С                 | University | Internal | External  | Internal | Marks |            |                 |                 |  |
|                    |   | 1       | 1                 | 1          | 1        | L         | C        | exams | evaluation | Practical /viva | Practical /viva |  |
|                    |   |         |                   | (ESE)      | (PA)     | Exam(ESE) | Exam(PA) |       |            |                 |                 |  |
| 3                  | - | -       | 3                 | 50         | -        | -         | -        | 50    |            |                 |                 |  |

L- Lectures; T- Tutorial/Teacher Guided Student Activity; P- Practical; C- Credit; ESE- End Semester Examination; PA- Progressive Assessment

#### **Contents:**

| Sr.<br>No. | Practical / Hands on<br>Exercise                                                                                                    | Hrs. | Weightage |
|------------|----------------------------------------------------------------------------------------------------|------|-----------|
| 1          | UNIT-I<br>What is OOP? Concept of OOP. Principles of OOP. C++ vs JAVA, JAVA<br>and Internet and WWW, JAVA support systems, JAVA environment. JAVA<br>program structure, Tokens, Statements, JAVA virtual machine, Constant &<br>Variables, Data Types, Declaration of Variables, Scope of Variables,<br>Symbolic Constants, Type Casting.<br>Operators: Arithmetic, Relational, Logical Assignments, Increment and<br>Decrement, Conditional, Bitwise, Special, Expressions & its evaluation. If<br>statement, ifelse statement, Nesting of ifelse statements, elseif<br>Ladder, Switch, operators, Loops –While, Do, For, Jumps in Loops, Labelled<br>Loops. | 8    | 20        |
| 2          | <b>UNIT-II</b><br>Defining a Class, Adding Variables and Methods, Creating Objects,<br>Accessing Class Members, Constructors, Methods Overloading, Static<br>Members, Nesting of Methods.<br>Inheritance: Extending a Class, Overriding Methods, Final Variables and<br>Methods, Final Classes, Finalize Methods, Abstract methods and Classes,<br>Visibility Control.                                                                                                    | 10   | 25        |
| 3          | UNIT-III<br>Arrays: One Dimensional & two Dimensional, strings, Vectors, wrapper<br>Classes, Defining Interface Extending Interface, Implementing Interface,<br>Accessing Interface Variable, System Packages, Using System Package,<br>Adding a Class to a Packages, Hiding Classes.                                                                                                    | 6    | 15        |
| 4          | <b>UNIT-IV</b><br>Creating Threads, Extending the Threads Class, Stopping and Blocking a<br>Thread, Life Cycle of a Thread, Using Thread Methods, Thread Exceptions,<br>Thread Priority, Synchronization, Implementing the Runnable Interface.                                                                                                    | 8    | 20        |

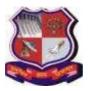

| 5 | UNIT-V                                                                     | 10 | 20 |
|---|----------------------------------------------------------------------------|----|----|
|   | Local and Remote Applets Vs Applications, Writing Applets, Applets Life    |    |    |
|   | Cycle, Creating an Executable Applet, Designing a Web Page, Applet Tag,    |    |    |
|   | Adding Applet to HTML File, Running the Applet, Passing Parameters to      |    |    |
|   | Applets, Aligning the Display, HTML Tags & Applets, Getting Input from the |    |    |
|   | User.                                                                      |    |    |
|   | Total                                                                      | 42 |    |

#### **Reference Books:**

1. Java Fundamentals A comprehensive introduction By Herbert Schildt, Dale Skrien, McGraw Hill Education.

2. Programming with Java A Primer – E.Balagurusamy, Mc Grawhill

3. Object Oriented Systems with Java, Tanweer Alam, Khanna Publishing House

4. Core Java, Tanweer Alam, Khanna Publishing House Suggested Specification table with Marks (Theory): (For BVOC only)

| Distribution of Theory Marks |         |         |         |         |         |
|------------------------------|---------|---------|---------|---------|---------|
| R Level                      | U Level | A Level | N Level | E Level | C Level |
| 10                           | 20      | 20      | 0       | 0       | 0       |

Legends: R: Remembrance; U: Understanding; A: Application, N: Analyze and E: Evaluate C: Create and above Levels (Revised Bloom's Taxonomy)

#### **Course Outcomes:**

| Sr. No. | CO Statement                                          | Marks % Weightage |
|---------|-------------------------------------------------------|-------------------|
| CO-1    | Understand object oriented programming concepts and   | 20                |
|         | implement in java                                     |                   |
| CO-2    | Comprehend building blocks of OOPs language and       | 25                |
|         | inheritance                                           |                   |
| CO-3    | Understand interface and packages in Java             | 15                |
| CO-4    | Implement multithreading in object oriented programs. | 20                |
| CO-5    | Understand the concept of Applets                     | 20                |

#### Laboratory work: NA

### List of Open Source Software/learning website:

Students must refer to following sites to enhance their learning ability.

1) http://www.oracle.com/technetwork/java/javase/downloads/index.html

2) http://docs.oracle.com/javase/tutorial/java/index.html

3) http://www.javatpoint.com/

4) http://www.tutorialspoint.com/java/